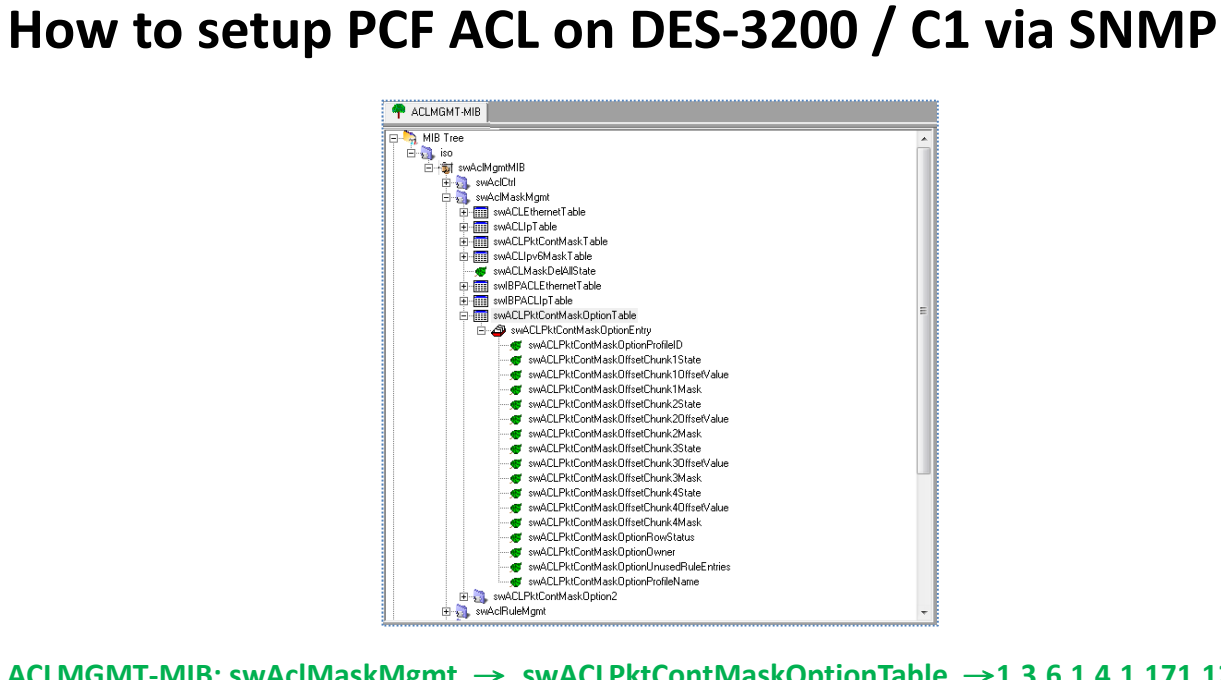

### **ACLMGMT-MIB: swAclMaskMgmt** → **swACLPktContMaskOptionTable** →**1.3.6.1.4.1.171.12.9.2.8**

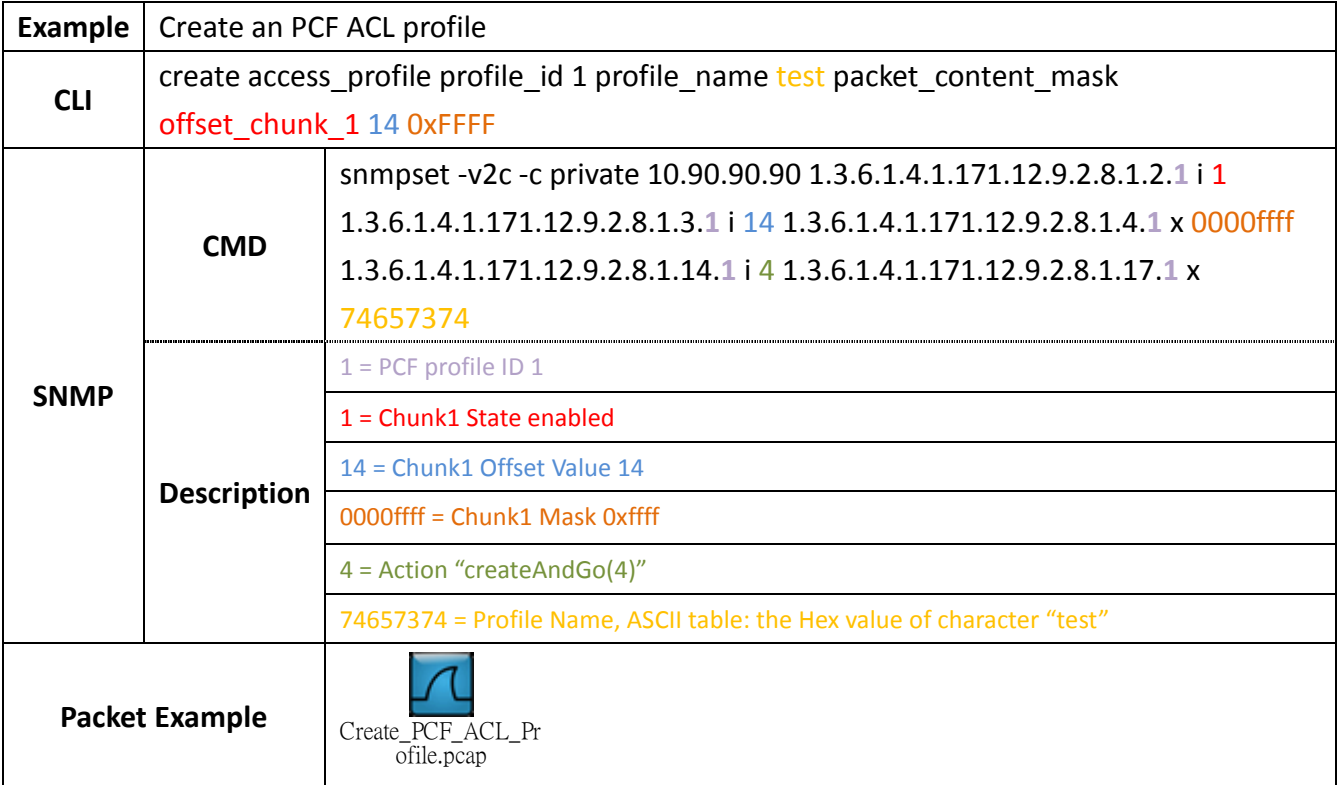

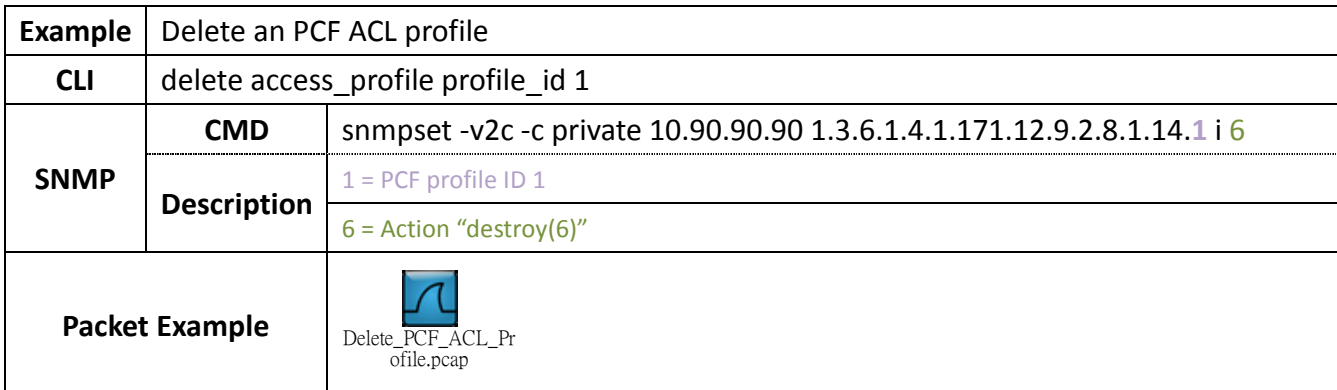

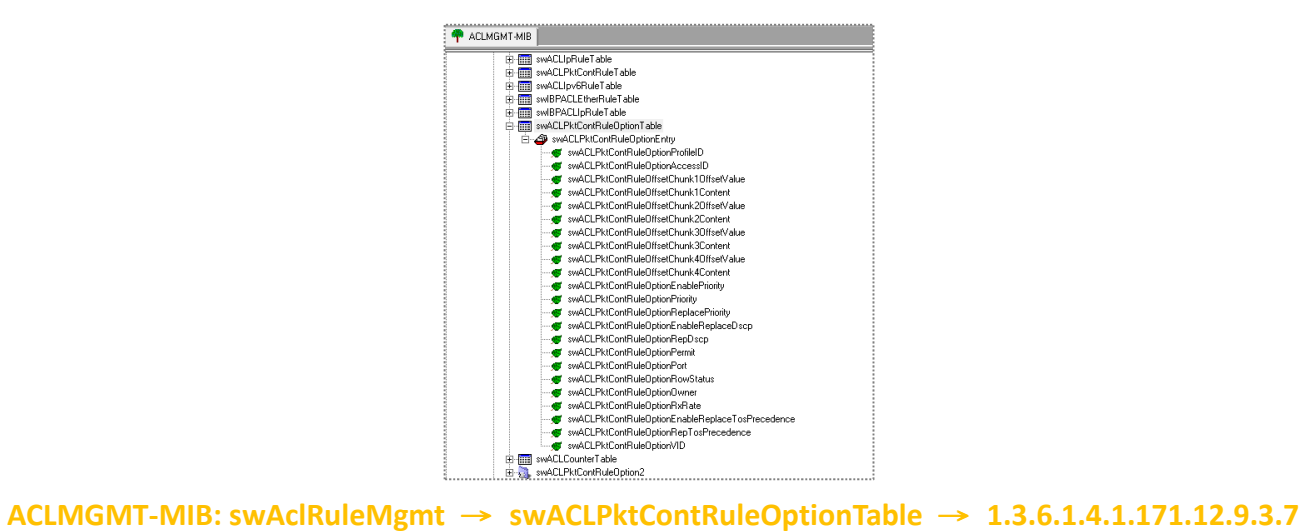

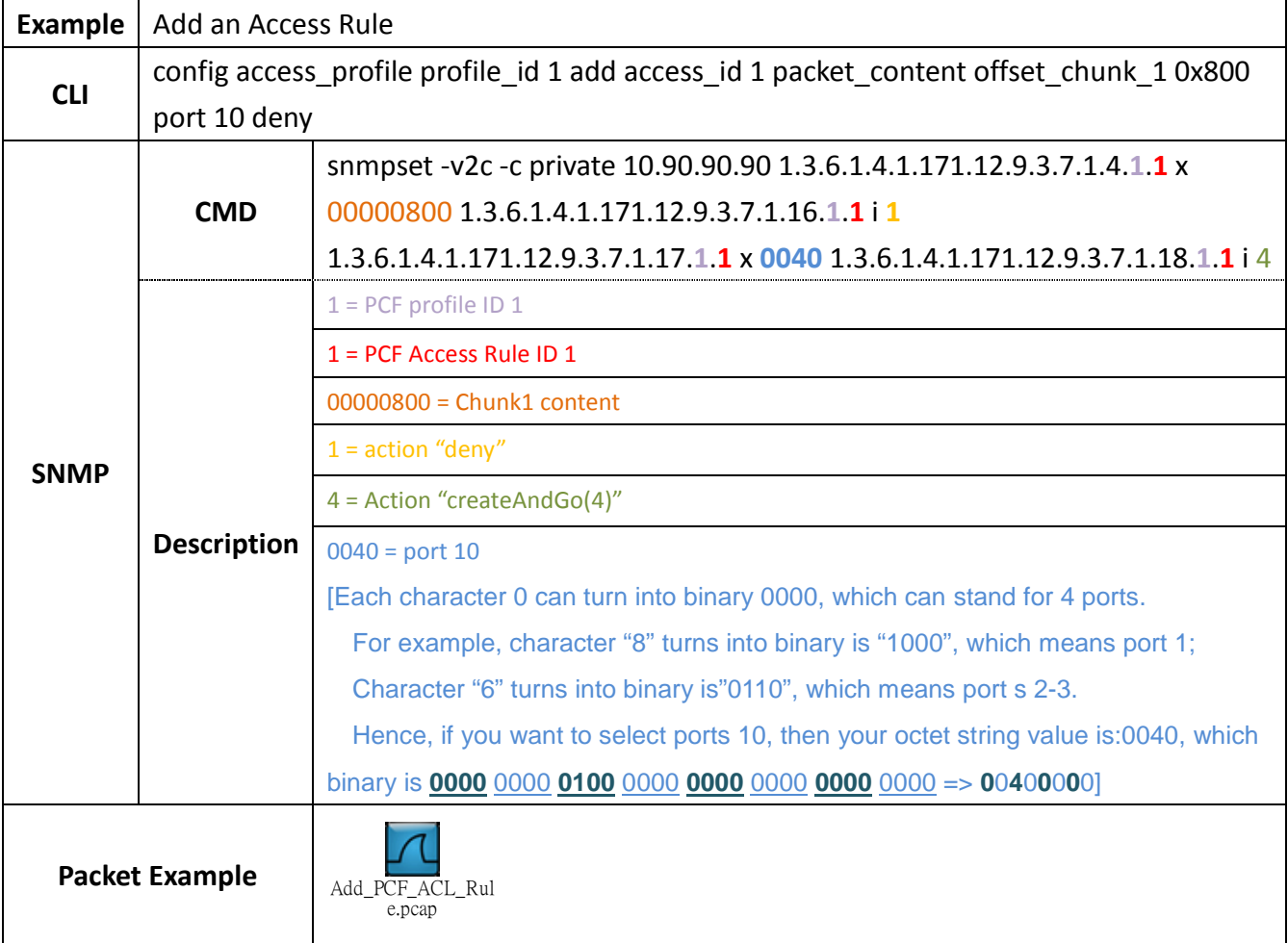

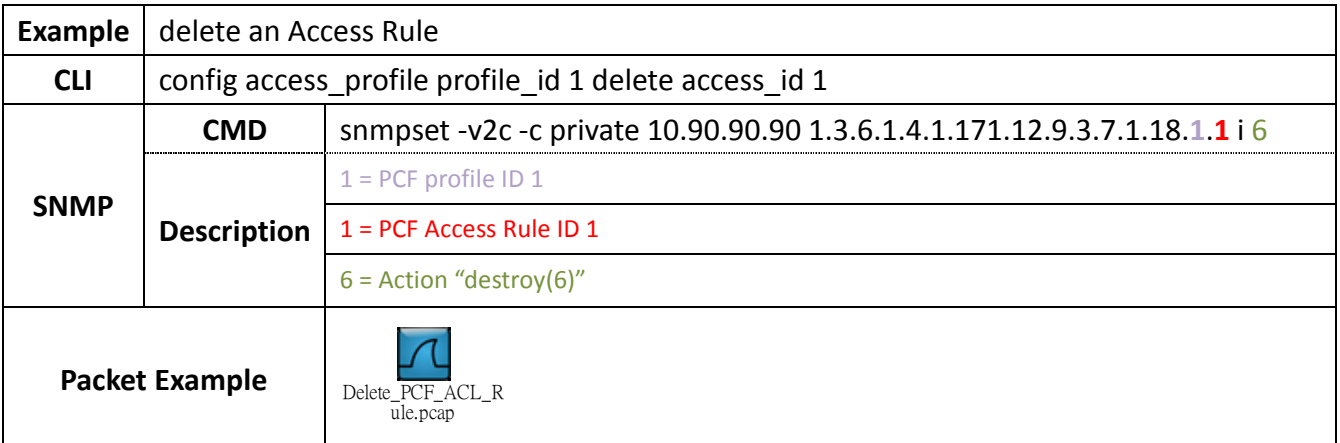

# **Relative OIDs**

## **ACLMGMT-MIB: swAclMaskMgmt** → **swACLPktContMaskOptionTable** →**1.3.6.1.4.1.171.12.9.2.8**

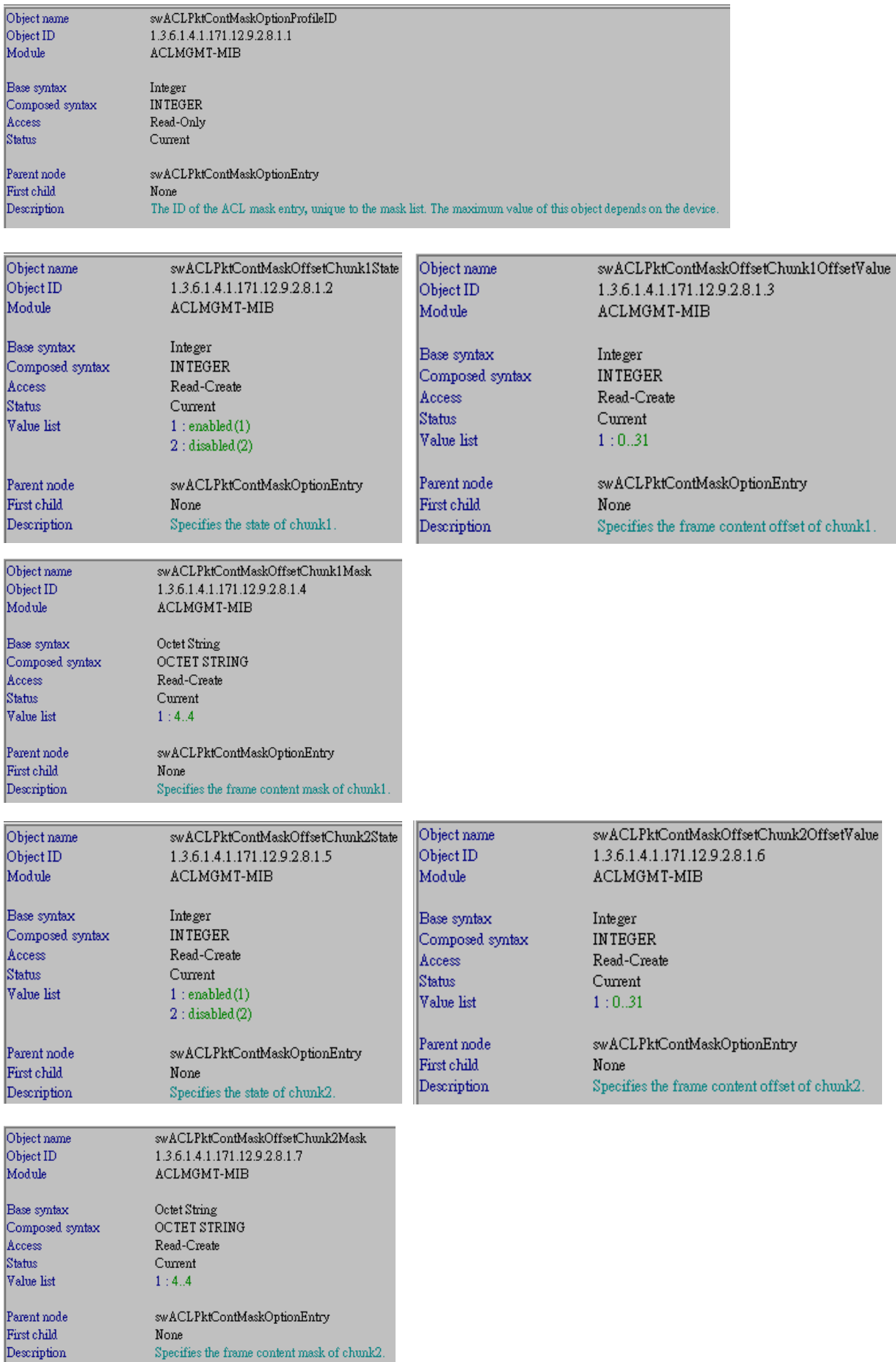

![](_page_3_Picture_1.jpeg)

![](_page_4_Picture_3.jpeg)

## **ACLMGMT-MIB: swAclRuleMgmt** → **swACLPktContRuleOptionTable** → **1.3.6.1.4.1.171.12.9.3.7**

![](_page_5_Picture_8.jpeg)

![](_page_6_Picture_1.jpeg)

![](_page_7_Picture_1.jpeg)

![](_page_8_Picture_1.jpeg)